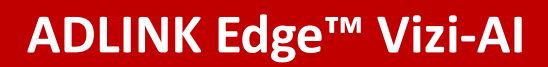

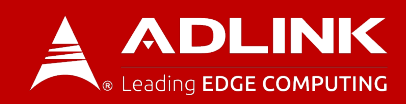

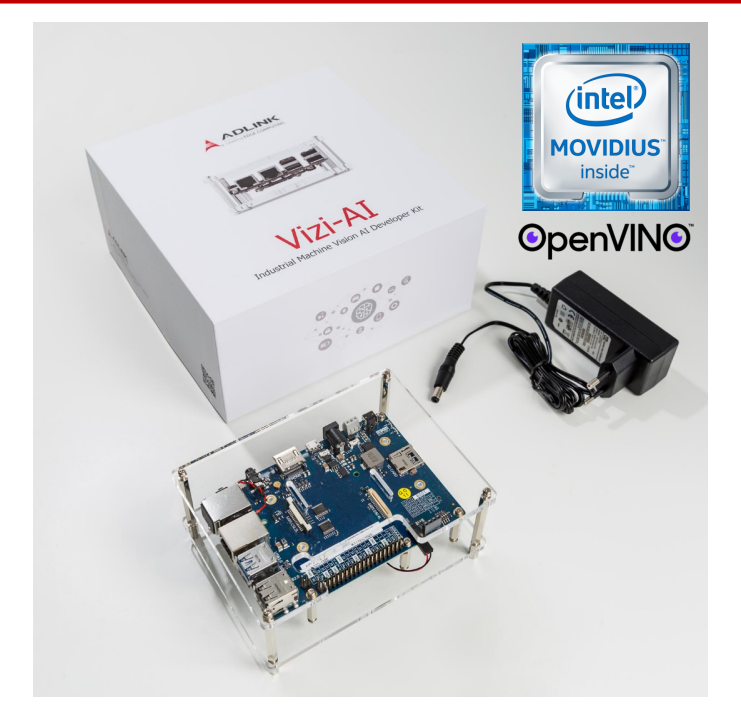

- An industrial standard form factor SMARC2.0 - developer kit with on-board industrial software to make machine vision simple.
- Create your Machine Vision AI Solution in minutes. Add your Intel OpenVINO model or use one of the pre-packaged options.
- Use ADLINK Edge software to manage remotely for demos/solutions in the field.
- Supported by the goto50.ai community for knowledge sharing, ideas and problems. Come and join us.

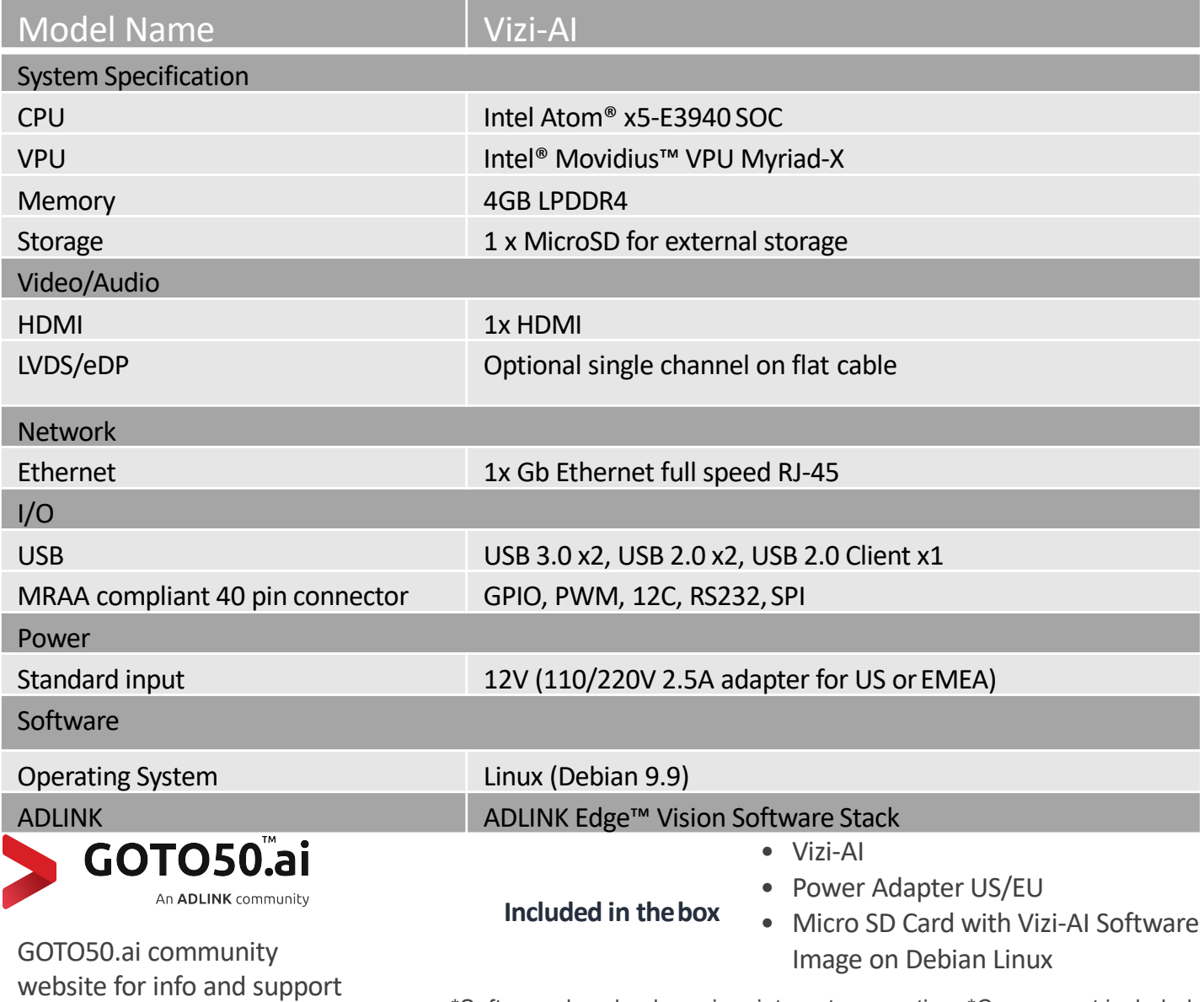

\*Software download requires internet connection \*Camera not included

**ADLINK COPYRIGHT** Last updated: September 2020

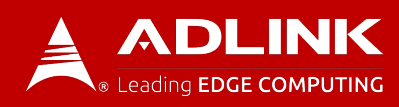

## **Edge Vision Data Flow**

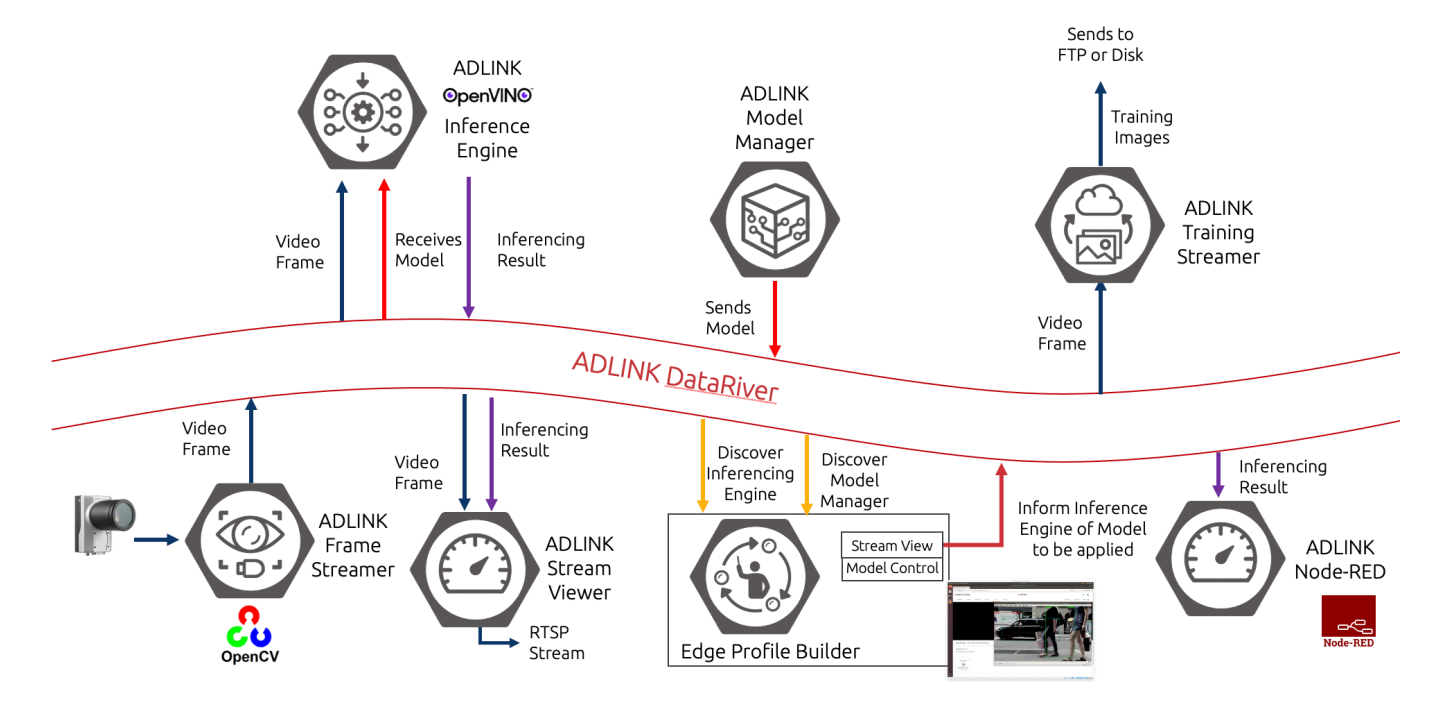

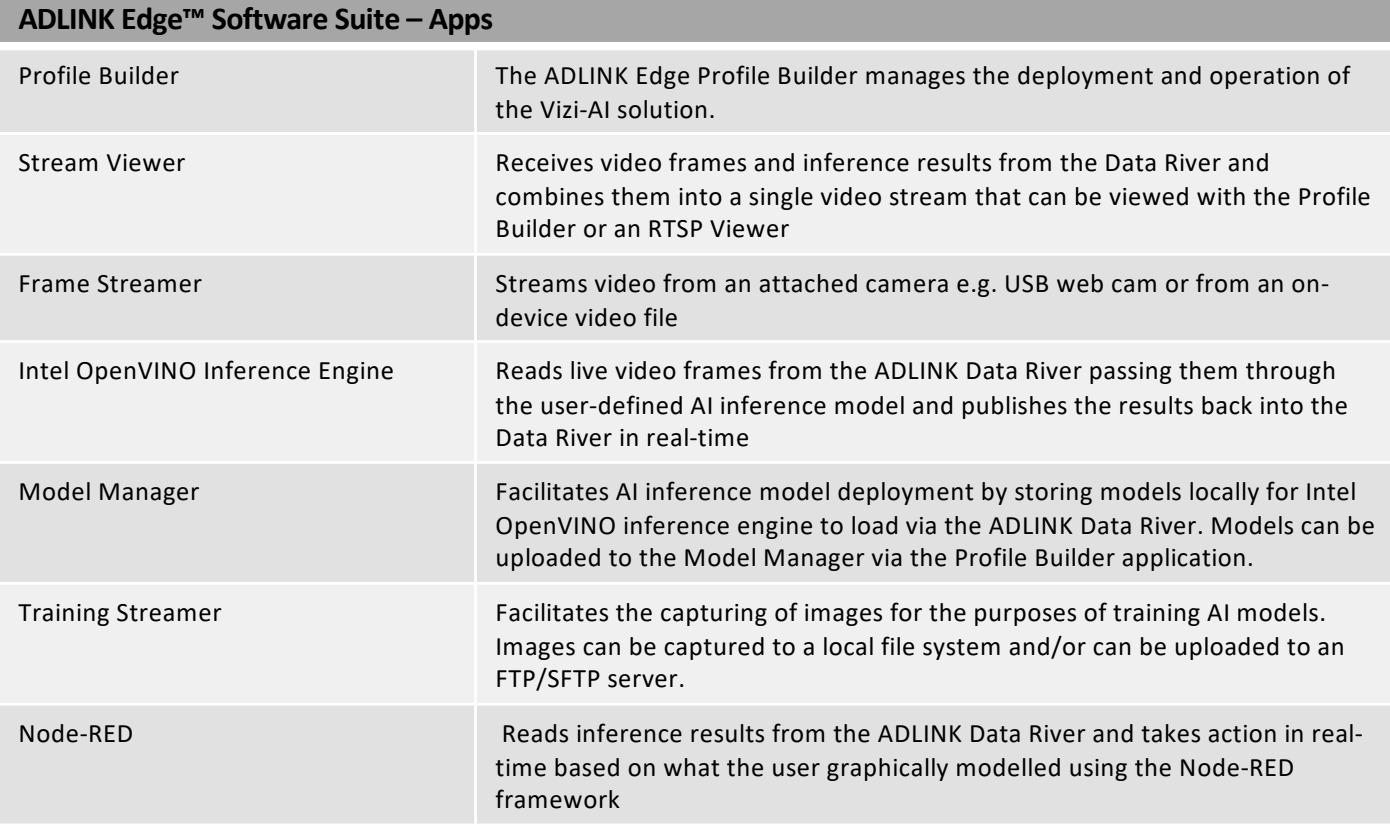

## **X-ON Electronics**

Largest Supplier of Electrical and Electronic Components

*Click to view similar products for* [Development Boards & Kits - x86](https://www.x-on.com.au/category/embedded-solutions/engineering-tools/embedded-development-tools/embedded-processor-development-kits/development-boards-kits-x86) *category:*

*Click to view products by* [ADLINK Technology](https://www.x-on.com.au/manufacturer/adlinktechnology) *manufacturer:* 

Other Similar products are found below :

[conga-MEVAL](https://www.x-on.com.au/mpn/congatec/congameval) [iQ7-DB-MATX-R10](https://www.x-on.com.au/mpn/iei/iq7dbmatxr10) [IT6/COMe Carrier](https://www.x-on.com.au/mpn/congatec/it6comecarrier) [DFR0453](https://www.x-on.com.au/mpn/dfrobot/dfr0453) [Express-BASE6](https://www.x-on.com.au/mpn/adlinktechnology/expressbase6) [Q7-BASE-R01](https://www.x-on.com.au/mpn/adlinktechnology/q7baser01) [Starterkit-CFE-E-2176M-3DIMM/M48G](https://www.x-on.com.au/mpn/adlinktechnology/starterkitcfee2176m3dimmm48g) [Starterkit-COM Express 6](https://www.x-on.com.au/mpn/adlinktechnology/starterkitcomexpress6) [Starterkit-COM Express 6 PLUS](https://www.x-on.com.au/mpn/adlinktechnology/starterkitcomexpress6plus) [VIZI-AI LEC-AL-E3940-AI-4G-32G/EMEA](https://www.x-on.com.au/mpn/adlinktechnology/viziailecale3940ai4g32gemea) [VPX-R300](https://www.x-on.com.au/mpn/adlinktechnology/vpxr300) [AKX00002](https://www.x-on.com.au/mpn/arduino/akx00002) [AKX00002SL](https://www.x-on.com.au/mpn/arduino/akx00002sl) [CEB94701](https://www.x-on.com.au/mpn/axiomtek/ceb94701) [7000-54864-102-101](https://www.x-on.com.au/mpn/eurotech/700054864102101) [ARDUINO2.AL.B](https://www.x-on.com.au/mpn/intel/arduino2alb) [ARDUINO.AL.B](https://www.x-on.com.au/mpn/intel/arduinoalb) [GT.PDKW](https://www.x-on.com.au/mpn/intel/gtpdkw) [IOTGTWY.DK110](https://www.x-on.com.au/mpn/intel/iotgtwydk110) [IOTGTWY.DK200](https://www.x-on.com.au/mpn/intel/iotgtwydk200) [IOTGTWY.DK300](https://www.x-on.com.au/mpn/intel/iotgtwydk300) [IOTGTWY.DK50](https://www.x-on.com.au/mpn/intel/iotgtwydk50) [MIKROE-2582](https://www.x-on.com.au/mpn/mikroelektronika/mikroe2582) [102010028](https://www.x-on.com.au/mpn/seeedstudio/102010028) [110060064](https://www.x-on.com.au/mpn/seeedstudio/110060064) [110060382](https://www.x-on.com.au/mpn/seeedstudio/110060382) [110060577](https://www.x-on.com.au/mpn/seeedstudio/110060577) [SOM-DB5800-00A2E](https://www.x-on.com.au/mpn/advantech/somdb580000a2e) [ROM-](https://www.x-on.com.au/mpn/advantech/romdb7500sca1e)[DB7500-SCA1E](https://www.x-on.com.au/mpn/advantech/romdb7500sca1e) [conga-QEVAL/Qseven 2.0](https://www.x-on.com.au/mpn/congatec/congaqevalqseven20) [conga-QKIT](https://www.x-on.com.au/mpn/congatec/congaqkit) [X7EVAL/ind](https://www.x-on.com.au/mpn/congatec/x7evalind) [68300-0000-00-0](https://www.x-on.com.au/mpn/kontron/683000000000) [MIKROE-2546](https://www.x-on.com.au/mpn/mikroelektronika/mikroe2546) [DEV-13033](https://www.x-on.com.au/mpn/sparkfun/dev13033)